## **Общий интернет на Windows Mobile 6.5**

Автор: Administrator 22.12.2011 09:06 - Обновлено 22.12.2011 10:10

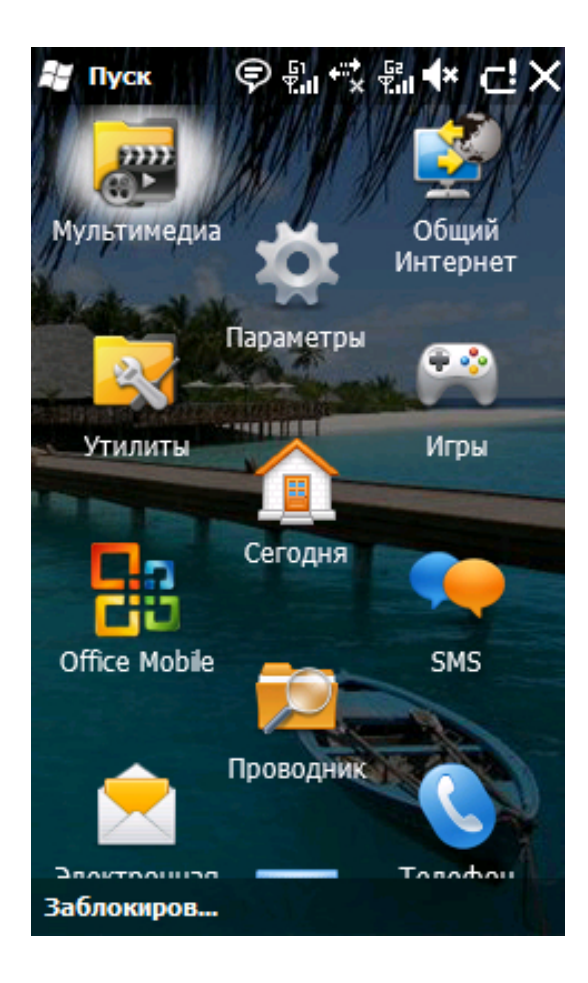

## **Общий интернет на Windows Mobile 6.5**

Автор: Administrator 22.12.2011 09:06 - Обновлено 22.12.2011 10:10

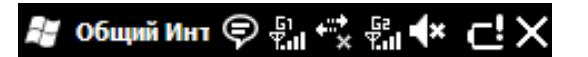

Состояние:

Отключен

Подключения ПК: **USB**  $\overline{\phantom{a}}$ Сетевой диск: kyivstar  $\blacktriangledown$ 

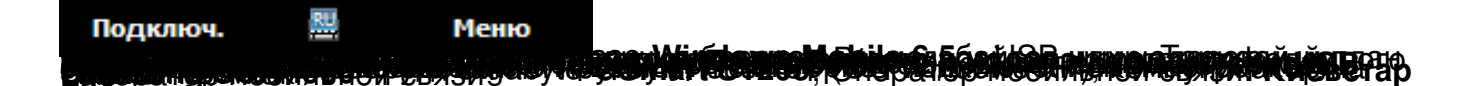

## **Общий интернет на Windows Mobile 6.5**

Автор: Administrator 22.12.2011 09:06 - Обновлено 22.12.2011 10:10

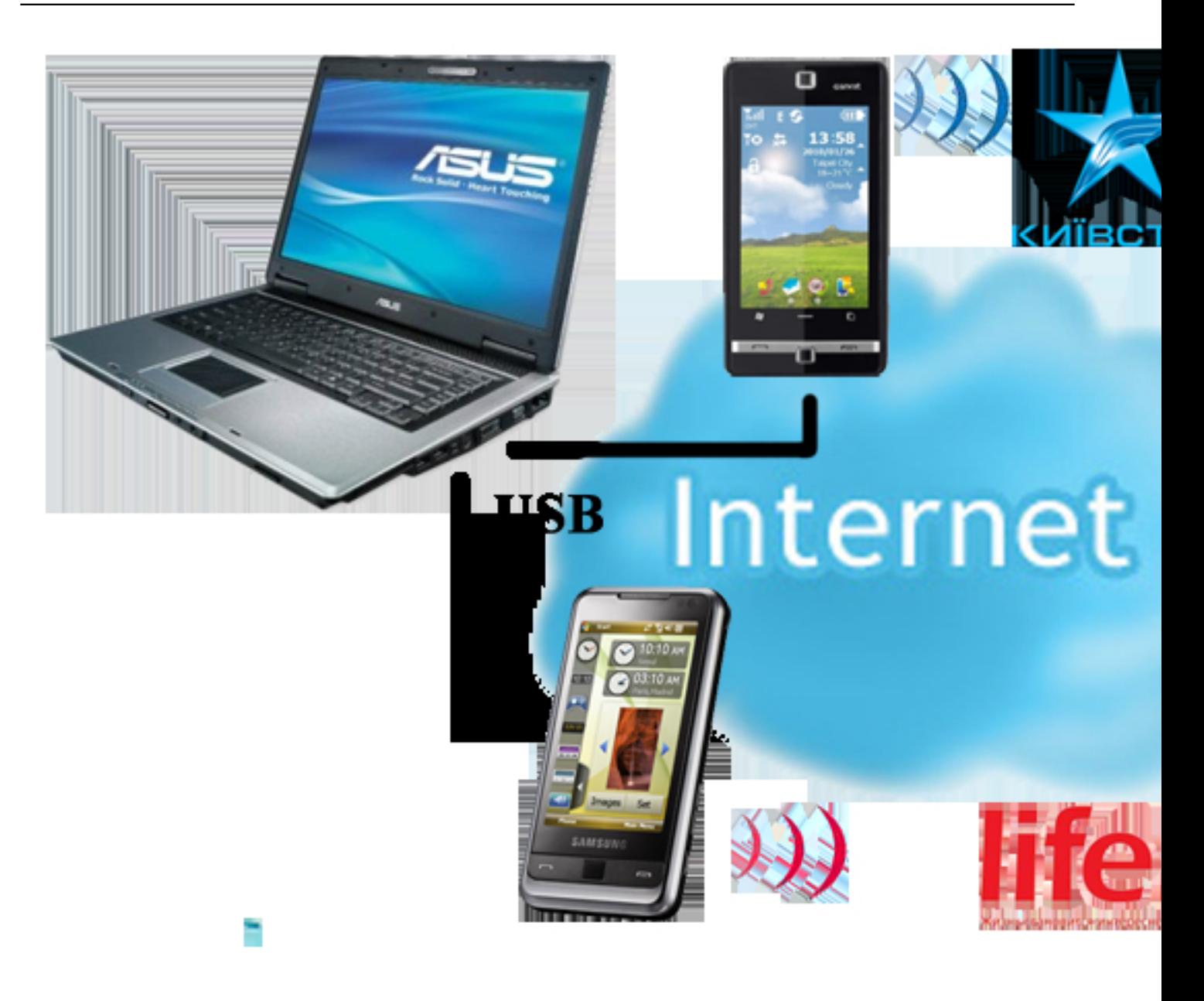